#### Итоговая работа по информатике

#### 7 класс

#### Демонстрационный вариант

#### (время выполнение 120 минут)

#### ПЕРЕЧЕНЬ ТЕМ

- 1. Тест по теме «История развития вычислительной техники. Устройства компьютера. Программное обеспечение».
	- устройства механического этапа (название, год создания, автор, действия);
	- поколения ЭВМ (период, основной элемент, внешняя память, языки программирования);
	- магистрально-модульный принцип построения компьютера (определение, схема).
	- процессор (определение, состав, характеристики);
	- внутренняя память (определение, состав, характеристики);
	- внешняя память (определение, состав, характеристики);  $\bullet$
	- устройства ввода и вывода (типы, характеристики);
	- системное программное обеспечение;  $\bullet$
	- операционная система;
	- прикладное программное обеспечение;
	- файлы и файловая система;
	- $\bullet$ компьютерные вирусы и антивирусные программы.
- 2. Кодирование текстовой информации.
- 3. Технология обработки текстовой информации.
- 4. Алгоритмы и исполнители: создание алгоритма для исполнителя Робот.
- 5. Разработка программ на языке Python: обработка цифр числа, списки, строки.

### ПРИМЕРЫ ЗАДАНИЙ

#### Теоретическая часть (выполняется без использования компьютера)

- 1. Отметьте в списке все прикладные программы.
	- А. текстовые редакторы
	- В. браузеры
	- С. операционные системы
	- **D.** системы программирования
	- Е. драйвер
- 2. Отметьте в списке операционные системы для настольных компьютеров.
	- $\Delta$ Android
	- $B_{\perp}$  $iOS$
	- $C<sub>1</sub>$  $macOS$
	- D. Linux
	- E. Windows

## 3. Как называется служебная программа для проверки и настройки компьютера?

- 4. Какие действия выполняет арифметико-логическое устройство (АЛУ)?
	- А. выполняет вычисления
	- В. управляет работой программы
	- С. управляет внешними устройствами
	- D. выводит данные на экран
- 5. Как называется максимальное количество битов, которые процессор способен обработать за одну команду?
- 6. Разрешающая способность принтера это...
	- А. минимальное количество точек, которые он способен напечатать за единицу времени
	- В. максимальное количество точек, которые он способен напечатать на единицу длины
	- С. максимальное количество точек, которые он способен напечатать за единицу времени
	- D. минимальное количество точек, которые он способен напечатать на единицу длины
- 7. Как строится цветное изображение на мониторе?
	- А. из точек красного, зелёного и синего цветов
	- В. из точек голубого, фиолетового и жёлтого цветов
	- С. элементы экрана могут принимать любой цвет
	- D. из точек красного, синего и жёлтого цветов
- 8. Для каких носителей информации чтение и запись данных происходит с помощью луча лазера?
	- $\mathsf{A}$ . жесткий магнитный диск
	- **B. СD-диски**
	- $C_{1}$ DVD-диски
	- D. флэш-накопители
	- $E_{\perp}$  $\Box$ 3Y
- 9. Отметьте все имена файлов, в которых, судя по их расширениям, хранятся видеофильмы.
	- A. День выборов.mpg
	- B. реферат.doc
	- C. sun.wmv
	- D. сахалин.avi
	- E. setup.exe

10. Кто из ученых разработал проект «аналитической машины»?

- A. Г. В. Лейбниц
- B. Ч. Беббидж
- C. Н. Винер
- D. С.А. Лебедев
- 11. Что характерно для компьютеров первого поколения?
	- A. период 1945 1955
	- B. элементная база транзисторы
	- C. данные хранятся на перфокартах и перфолентах
	- D. данные хранятся на магнитных дисках
	- E. элементная база электронные лампы
- 12. Необходимо сопоставить поколение ЭВМ и элементную базу:

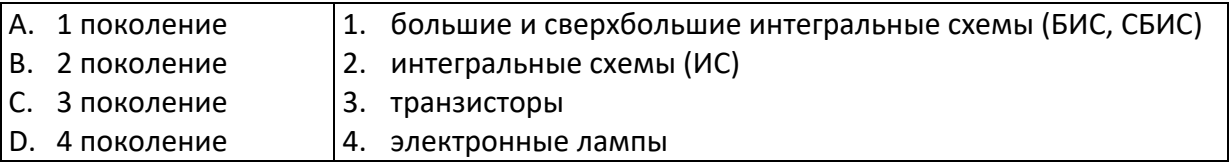

Заполни таблицу

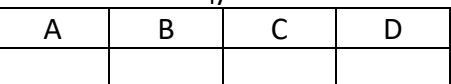

- 13. Как назывался первая в мире ЭВМ»?
	- A. БЭСМ
	- B. ЭНИАК
	- C. МЭСМ
	- D. УРАЛ
- 14. В таблице приведена информация о характеристиках файлов папки САД. Расположите файлы по их размеру в порядке убывания. В ответе запишите соответствующую последовательность цифр (номера файлов) без пробелов.

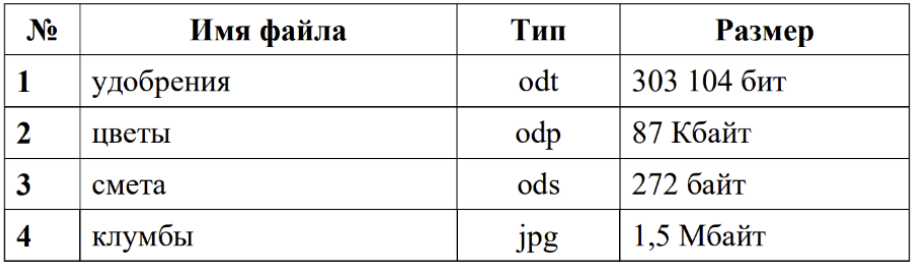

15. Определите, какое из указанных имен файлов удовлетворяет маске: ?m?l.d\*c.

- A. mmmml.dc
- B. my\_myl.doc
- C. ymyl.doc
- D. mymyl.doc

16. Пользователь работал с каталогом D:\Фотографии\Дом\Кошка. Сначала он поднялся на два уровня вверх, потом спустился в каталог Экзамен и после этого спустился в каталог Сочинение. Запишите полный путь каталога, в котором оказался пользователь.

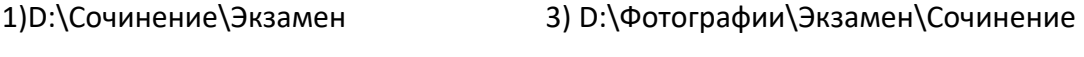

2)D:\Экзамен\Сочинение 4) D:\Фотографии\Сочинение\Экзамен

- 17. Определите размер в байтах текстового файла, содержащего единственное слово «АВТОМАТИЗИРУЕМЫЙ». Известно, что для кодировки использовали русский алфавит без буквы ё. Регистр также не учитывался. Кавычки в состав фразы не входят. Русский алфавит: А Б В Г Д Е Ж З И Й К Л М Н О П Р С Т У Ф Х Ц Ч Ш Щ Ъ Ы Ь Э Ю Я
- 18. Иван получил по электронной почте архив, размер которого 368 640 бит. Выразите объём полученного архива в Кбайт. В ответе запишите только число.
- 19. В текстовом редакторе набран фрагмент произведения русского писателя. При наборе в некоторых строках были допущены ошибки постановки пробелов перед или после знаков препинания.

*(1) Хозяйство моё было большое , тропы бесчисленные.* 

*(2) Мои молодые друзья!* 

*(3) Мы хозяева нашей природы, и она для нас кладовая солнца с великими сокровищами жизни.* 

*(4) Мало того, чтобы сокровища эти охранять — их надо открывать и показывать.* 

*(5) Для рыбы нужна чистая вода—будем охранять наши водоёмы.* 

*(6) В лесах, степях, горах разные ценные животные — будем охранять наши леса, степи, горы.* 

*(7) Рыбе — вода, птице — воздух,зверю — лес степь, горы.* 

*(8) А человеку нужна родина.* 

*(9) И охранять природу — значит охранять родину .* 

В качестве ответа укажите номера строк, где были сделаны ошибки, без пробелов в порядке возрастания. Ответ:

20. В текстовом процессоре набран абзац текста. Выберите характеристики абзаца, приведённого на рисунке.

> Углерод - один из химических элементов таблицы Менделеева. На Земле в свободном виде встречается в виде алмазов и графита, а также входит в состав многих широко известных природных соединений (углекислого газа, известняка, нефти). В последние годы ученые искусственным путем получили новую структуру углерода (графен).

1) Отступ первой строки – 0; выравнивание – по левому краю. Присутствуют видоизменения шрифта: курсив, полужирный.

2) Отступ первой строки – 1 см (красная строка); выравнивание – по правому краю. Присутствуют видоизменения шрифта: подчёркнутый, курсив.

3) Выступ первой строки – 1 см (висячая строка); выравнивание – по левому краю. Присутствуют видоизменения шрифта: полужирный, курсив.

4) Отступ первой строки – 0; выравнивание – по правому краю. Присутствуют видоизменения шрифта: курсив, полужирный, подчёркнутый.

#### *Практическая часть* (*выполняется на компьютере)*

21. На бесконечном поле имеются вертикальные стены. Длины стен неизвестны. Робот находится в клетке, отмеченной буквой Р. Напишите для Робота алгоритм, закрашивающий все указанные на рисунке клетки. Робот должен закрасить только клетки, удовлетворяющие данному условию. При исполнении алгоритма Робот не должен разрушиться, выполнение алгоритма должно завершиться. Конечное расположение Робота может быть произвольным. Алгоритм должен решать задачу для любого допустимого расположения стен. Алгоритм может быть выполнен в среде формального исполнителя Кумир.

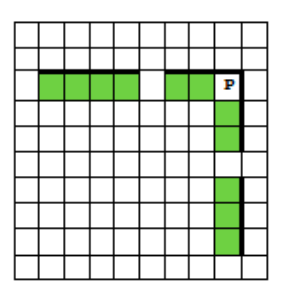

*Напишите программы на языке Python для решения следующих задач:*

- 22. Дано натуральное число. Напишите программу, которая вычисляет:
	- A. сколько раз в нем встречается цифра 4;
	- B. количество нечетных цифр;
	- C. сумму его цифр, больших 3;
	- D. произведение цифр, кратных 4 (если таких цифр нет, то вывести 1, если такая цифра одна, то вывести ее);
	- E. максимальную цифру.
- 23. С клавиатуры вводятся натуральные числа, признак окончания ввода 0. Напишите программу нахождения среднего арифметического чисел кратных 3 и оканчивающихся на 8.

*Уметь обрабатывать числа, вводимые с клавиатуры, признак окончания ввода: 0 (сумма, количество, среднее арифметическое, максимум, минимум), удовлетворяющие определенным условиям.* 

- 24. С клавиатуры вводится количество чисел, а затем сами натуральные числа. Напишите программу нахождения минимального числа среди чисел кратных 4 и больше 30. *Уметь обрабатывать числа, вводимые с клавиатуры, количество которых известно (сумма, количество, среднее арифметическое, максимум, минимум), удовлетворяющие определенным условиям.*
- 25. Вводится список чисел. Все числа списка находятся на одной строке. В списке все элементы различны. Поменяйте местами минимальный и максимальный элемент этого списка.

26. Рассматривается множество целых чисел, принадлежащих числовому отрезку [2807; 8558], которые удовлетворяют следующим условиям:

− запись в двоичной системе заканчивается на 11;

− запись в девятеричной системе заканчивается на 5.

Найдите максимальное из таких чисел и их сумму. Гарантируется, что искомая сумма не превосходит 10<sup>7</sup>.

27. Дана строка, состоящая из цифр и букв русского алфавита. Все цифры собрать в одной строке, буквы в другой. Порядок символов сохранить. Вывести полученные строки.

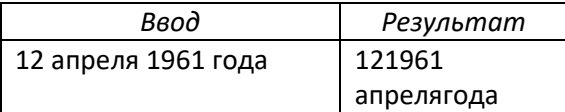

### МАТЕРИАЛЫ ДЛЯ ПОДГОТОВКИ

1. Устройство компьютера. История развития вычислительной техники.

Тесты с сайта К. Полякова https://kpolyakov.spb.ru/school/osnbook/tests.htm

### 2. Исполнитель Робот

Исполнитель Робот умеет перемещаться по лабиринту, начерченному на плоскости, разбитой на клетки. Между соседними (по сторонам) клетками может стоять стена, через которую Робот не пройдёт. У Робота есть девять команд.

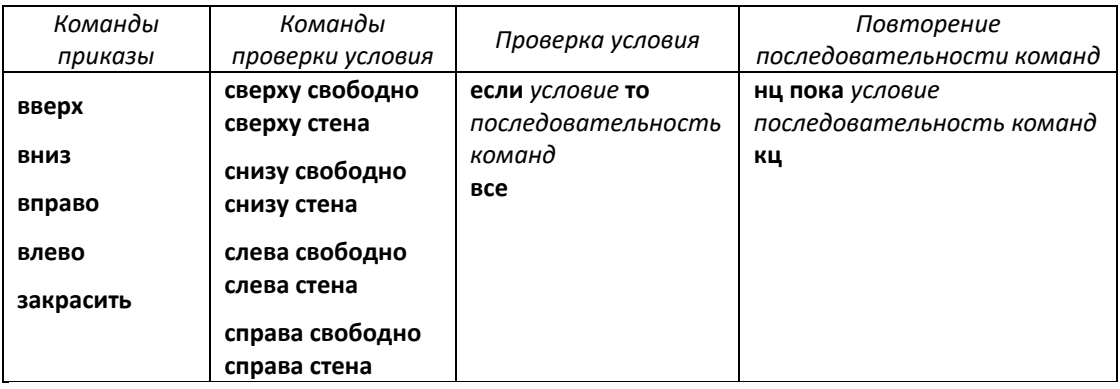

При выполнении любой из команд приказов Робот перемещается на одну клетку соответственно: вверх  $\uparrow$  вниз  $\downarrow$ , влево  $\leftarrow$ , вправо  $\rightarrow$ . Если Робот получит команду передвижения сквозь стену, то он разрушится. Также у Робота есть команда закрасить, при которой закрашивается клетка, в которой Робот находится в настоящий момент.

Ещё четыре команды - это команды проверки условий. Эти команды проверяют, свободен ли путь для Робота в каждом из четырёх возможных направлений.

Эти команды можно использовать вместе с условием «если», имеющим следующий вид: если условие то

последовательность команд

**BCe** 

Здесь условие — одна из команд проверки условия. Последовательность команд — это одна или несколько любых команд-приказов. Например, для передвижения на одну клетку вправо, если справа нет стенки, и закрашивания клетки можно использовать такой алгоритм:

#### если справа свободно то

вправо

#### закрасить

**BCe** 

В одном условии можно использовать несколько команд проверки условий, применяя логические связки и, или, не, например:

если (справа свободно) и (не снизу свободно) то

вправо

**BCA** 

Для повторения последовательности команд можно использовать цикл «пока», имеющий следующий вид:

нц пока условие

последовательность команд

КЦ

Например, для движения вправо, пока это возможно, можно использовать следующий алгоритм:

нц пока справа свободно вправо KЦ

## ЗАДАЧИ ДЛЯ ТРЕНИРОВКИ

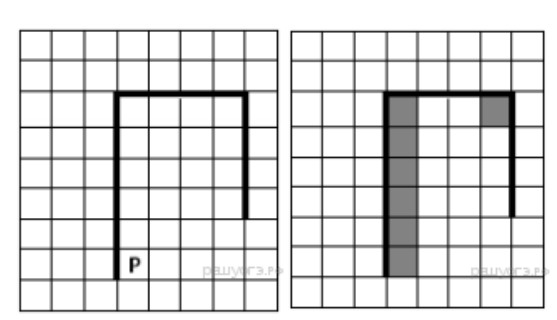

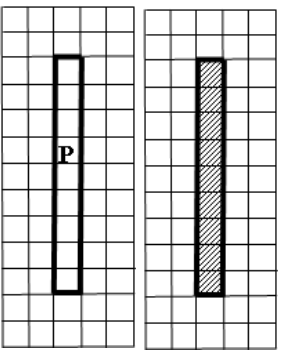

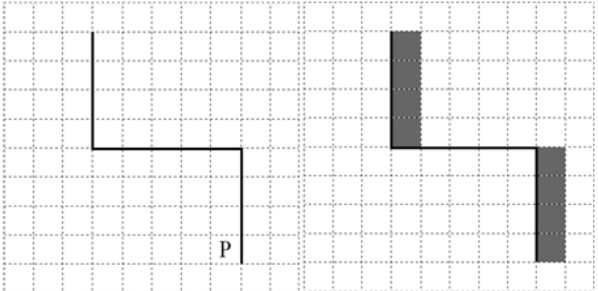

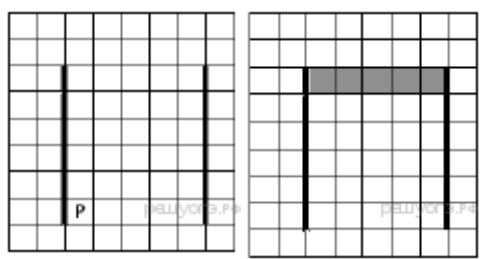

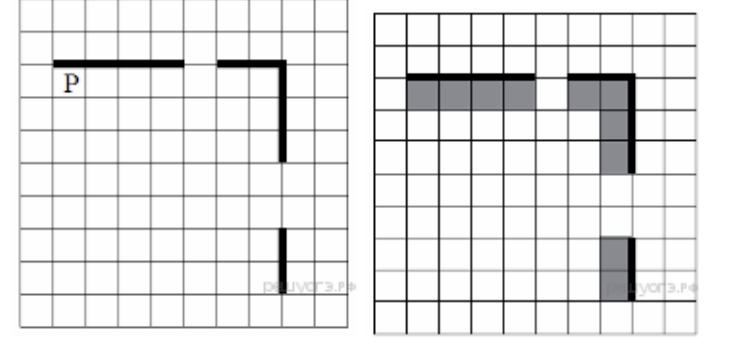

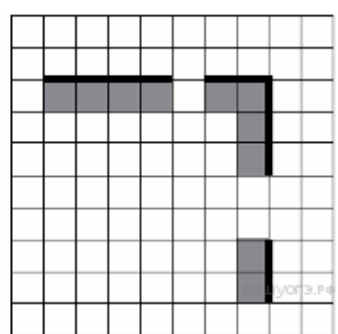

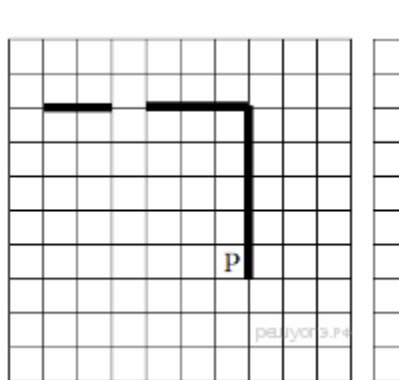

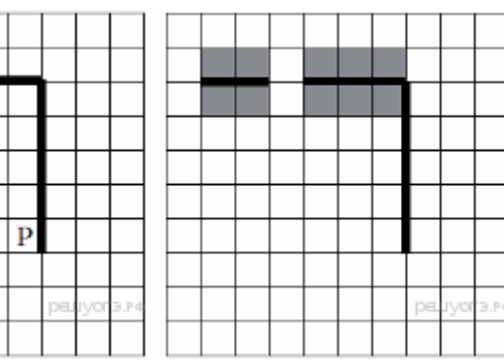

## 3. Программирование на языке Python

## Цикл с условием while

Числа вводятся с клавиатуры по одному в строке, признак окончания ввода - 0.

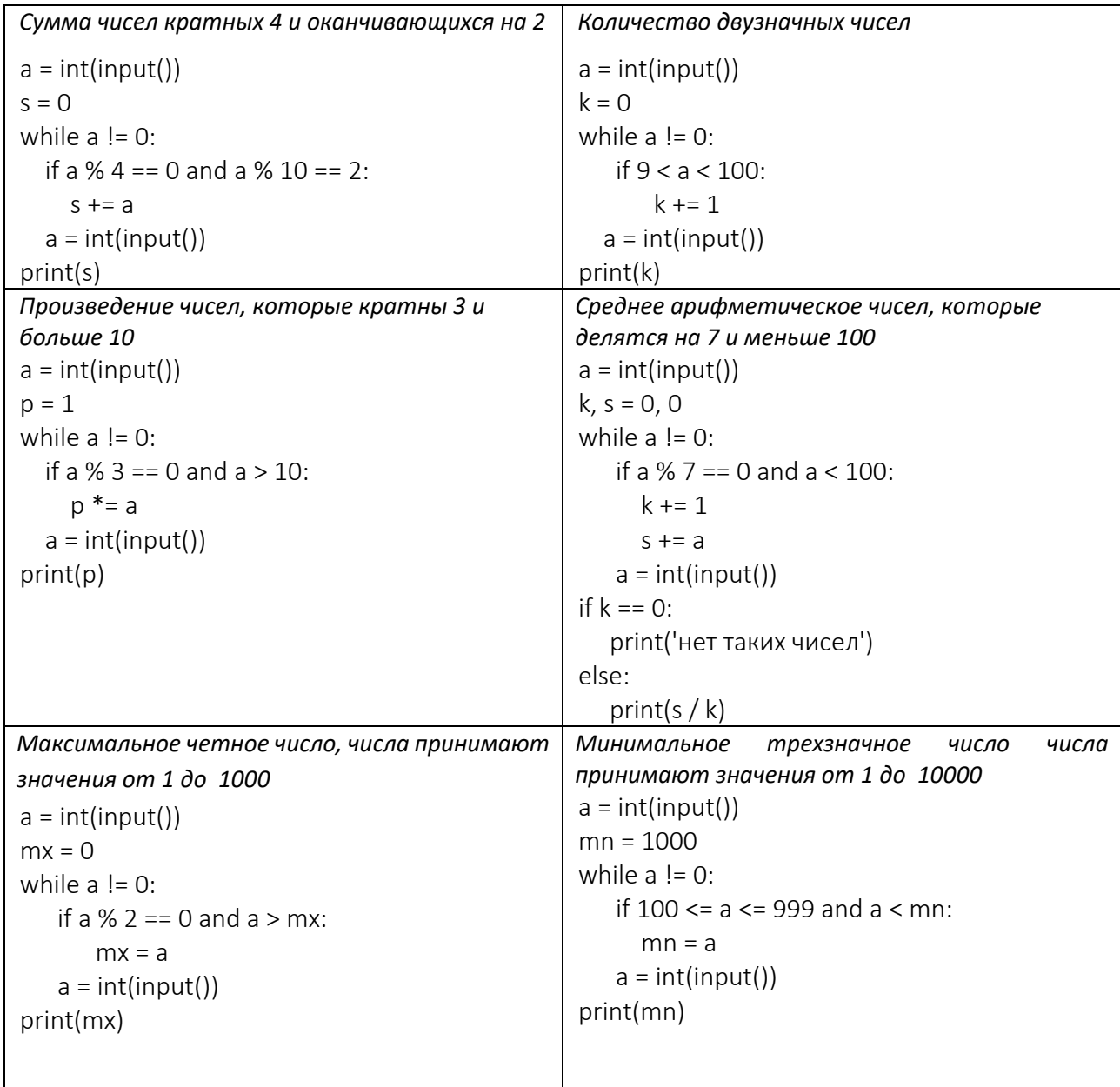

# *Цикл for*

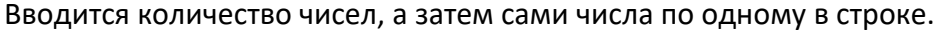

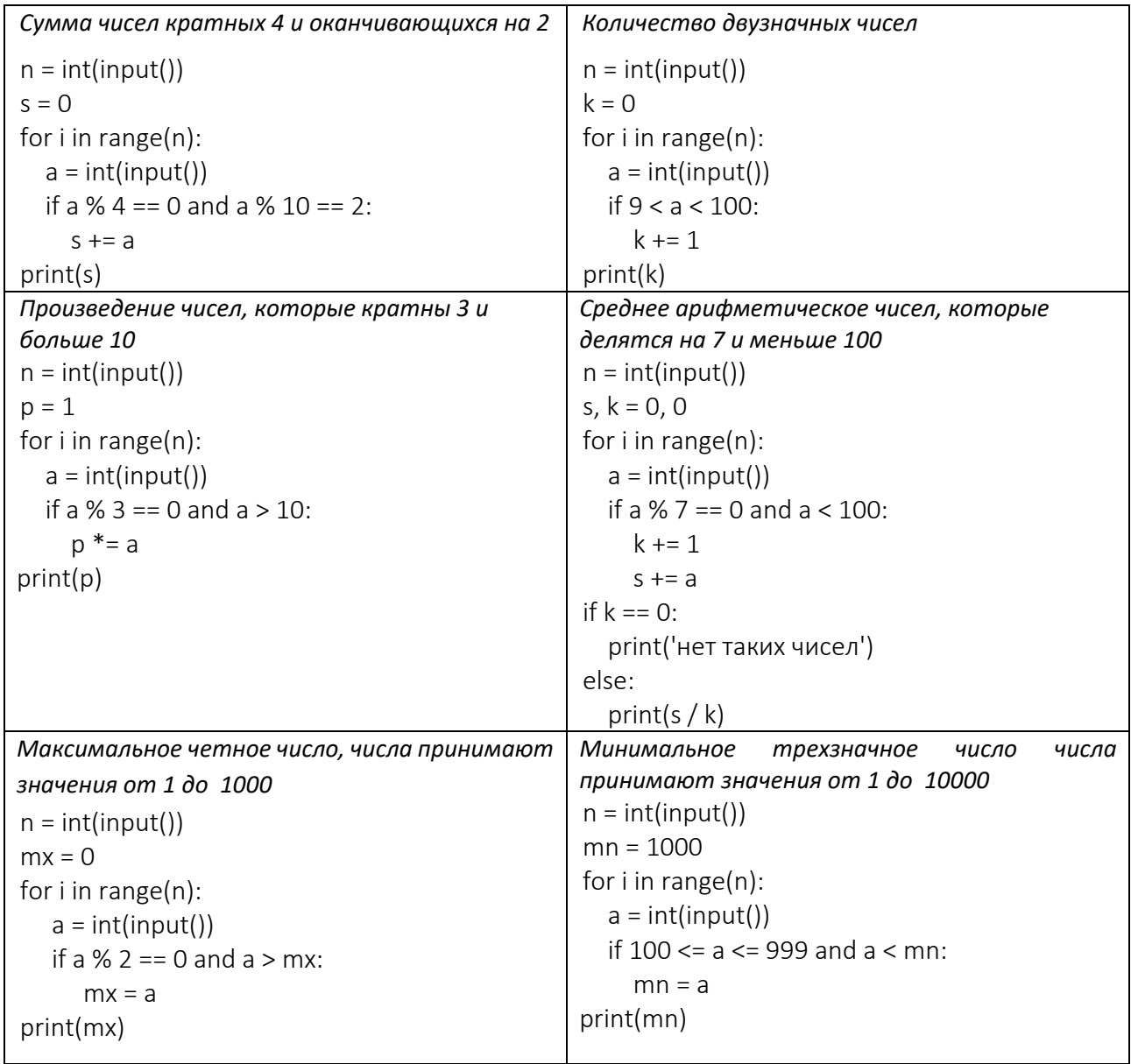

# *Обработка цифр числа*

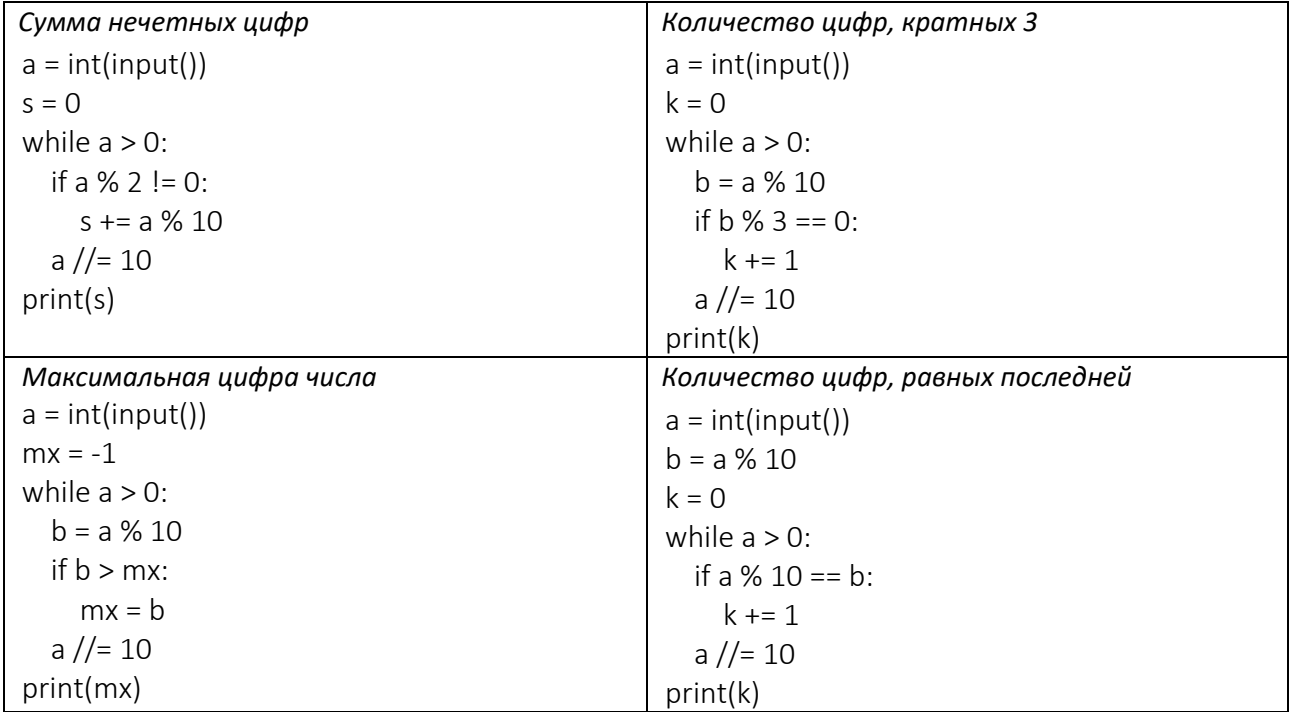

Ответы:

| $\mathbf 1$    | AB          |
|----------------|-------------|
| $\overline{2}$ | <b>CDE</b>  |
| 3              | утилита     |
| 4              | AB          |
| 5              | разрядность |
| 6              | В           |
| 7              | Α           |
| 8              | ВC          |
| 9              | <b>ACD</b>  |
| 10             | В           |
| 11             | <b>ACE</b>  |
| 12             | A4 B3 C2 D1 |
| 13             | В           |
| 14             | 4213        |
| 15             | C           |
| 16             | 3           |
| 17             | 10          |
| 18             | 45          |
| 19             | 1579        |
| 20             | 4           |